IBM Security QRadar Versão 7.2.5

*Guia de Upgrade*

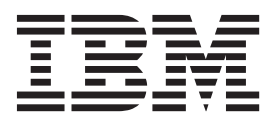

**Nota**

Antes de utilizar estas informações e o produto que elas suportam, leia as informações em ["Avisos" na página 11.](#page-16-0)

#### **Informações do produto**

Este se documento se aplica ao IBM QRadar Security Intelligence Platform V7.2.5 e às liberações subsequentes, a menos que substituído por uma versão atualizada deste documento.

# **Índice**

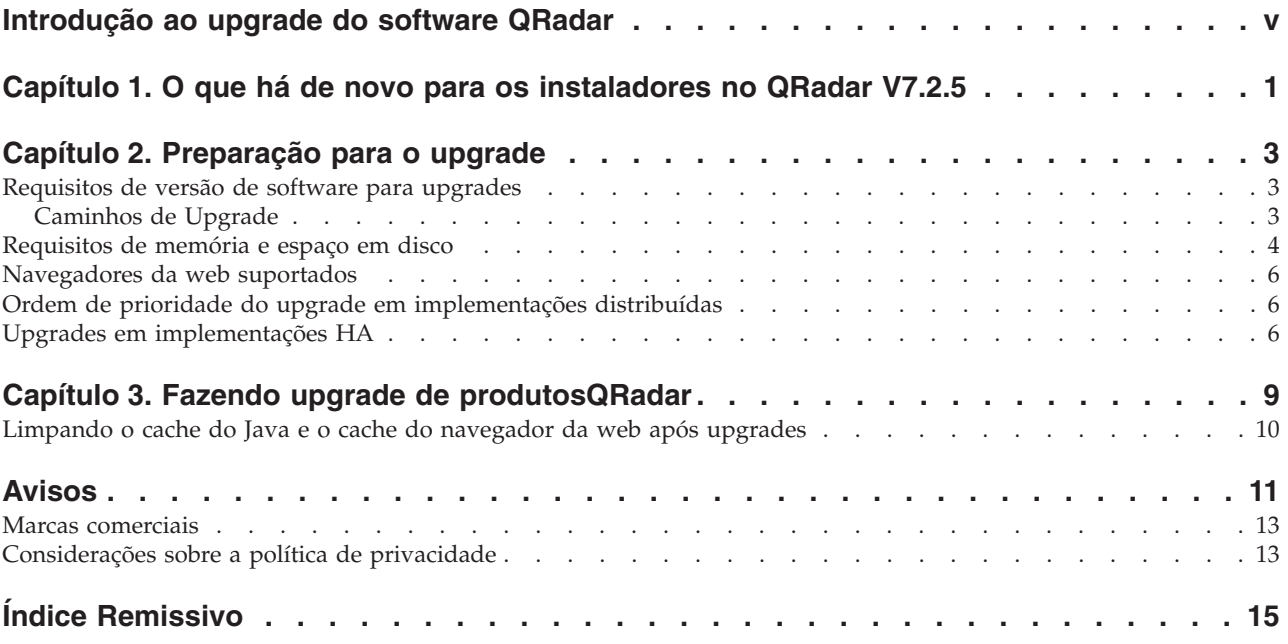

# <span id="page-4-0"></span>**Introdução ao upgrade do software QRadar**

As informações sobre upgrade do IBM® Security QRadar aplicam-se aos produtos IBM Security QRadar SIEM e IBM Security QRadar Log Manager.

#### **Público desejado**

Os administradores do sistema que são responsáveis pelo upgrade de sistemasIBM Security QRadar devem estar familiarizados com os conceitos de segurança de rede e as configurações do dispositivo.

### **Documentação técnica**

Para localizar a documentação do produto IBM Security QRadar na web, inclusive toda a documentação traduzida, acesse o [IBM Knowledge Center](http://www.ibm.com/support/knowledgecenter/SS42VS/welcome) (http://www.ibm.com/support/knowledgecenter/SS42VS/welcome).

Para obter informações sobre como acessar mais documentação técnica na biblioteca de produtos QRadar, consulte [Acessando o IBM Security Documentation](http://www.ibm.com/support/docview.wss?rs=0&uid=swg21614644) [Technical Note](http://www.ibm.com/support/docview.wss?rs=0&uid=swg21614644) (www.ibm.com/support/docview.wss?rs=0&uid=swg21614644).

#### **Entrando em contato com o suporte ao cliente**

Para obter informações sobre como entrar em contato com o suporte ao cliente, consulte [Support and Download Technical Note](http://www.ibm.com/support/docview.wss?uid=swg21616144) (http://www.ibm.com/support/ docview.wss?uid=swg21616144).

### **Declaração de boas práticas de segurança**

A segurança do sistema de TI envolve proteger sistemas e informações por meio de prevenção, detecção e resposta para acesso incorreto de dentro e de fora de sua empresa. O acesso incorreto pode resultar em alteração, destruição, desapropriação ou mal uso de informações ou pode resultar em danos ou mal uso dos sistemas, incluindo seu uso em ataques a outros sistemas. Nenhum sistema ou produto de TI deve ser considerado completamente seguro e nenhum produto, serviço ou medida de segurança pode ser completamente efetivo(a) na prevenção de uso ou acesso impróprios. Os sistemas, produtos e serviços IBM são projetados para fazerem parte de uma abordagem de segurança abrangente legal, que necessariamente envolverá procedimentos operacionais adicionais, podendo requerer outros sistemas, produtos ou serviços para serem mais efetivos. A IBM NÃO GARANTE QUE OS SISTEMAS, PRODUTOS OU SERVIÇOS ESTEJAM IMUNES OU TORNEM SUA EMPRESA IMUNE CONTRA A CONDUTA MAL-INTENCIONADA OU ILEGAL DE QUALQUER PARTE.

#### **Observe:**

O uso deste Programa pode implicar várias leis ou regulamentos, incluindo aqueles relacionados à privacidade, à proteção de dados, ao emprego, às comunicações eletrônicas e ao armazenamento. IBM Security QRadar pode ser usado somente para propósitos legais e de uma maneira legal. O cliente concorda em usar este Programa conforme as leis, os regulamentos e as políticas aplicáveis, e assume toda a responsabilidade de obedecer a eles. O licenciado declara que obterá

ou obteve quaisquer consentimentos, permissões ou licenças necessários para permitir seu uso legal do IBM Security QRadar.

## <span id="page-6-0"></span>**Capítulo 1. O que há de novo para os instaladores no QRadar V7.2.5**

O IBM Security QRadar introduz novos requisitos de atualização de nível da correção.

#### **Estrutura de correção e novas informações de etapa única**

O QRadar V7.2.5 introduz novos recursos que tornam as atualizações de software mais robustas. Os pré-testes abrangentes identificam possíveis problemas antes de iniciar uma atualização. Se encontrar falhas de upgrade, você retornará ao nível do software no qual a atualização foi iniciada. Finalmente, em atualizações de alta disponibilidade (HA), o QRadar atualiza o host secundário antes do primário para maximizar o tempo de atividade.

Para ativar as melhorias de atualização, deve-se atualizar para o QRadar a partir da V7.2.4.978805 ou posterior.

#### **Atualizações do QRadar Incident Forensics**

Deve-se atualizar o IBM Security QRadar Incident Forensics para V7.2.5 antes de poder usar o QRadar Incident Forensics com o QRadar V7.2.5. Para obter mais informações, consulte *Guia do usuário do Incident Forensics*.

# <span id="page-8-0"></span>**Capítulo 2. Preparação para o upgrade**

Para fazer upgrade de sistemas IBM Security QRadar com êxito, assegure-se de conhecer seu caminho de upgrade, especialmente se você fizer upgrade de versões mais antigas que exijam etapas intermediárias. Deve-se também revisar o software, hardware e os requisitos de alta disponibilidade.

**Importante:** Ao atualizar para o QRadar V7.2.5 e liberações posteriores, as chaves SSH em cada host gerenciado serão substituídas. Se você estiver se conectando de/a um host gerenciado do QRadar e estiver usando autenticação baseada em chave, não removerá ou alterará as chaves SSH. Remover ou alterar as chaves pode interromper a comunicação entre o console do QRadar e os hosts gerenciados, o que pode resultar em perda de dados.

### **Requisitos de versão de software para upgrades**

Para assegurar que oIBM Security QRadar sofra upgrade sem erros, assegure-se de usar somente as versões suportadas do software QRadar.

Assegure-se de que os seguintes requisitos de software sejam atendidos:

v QRadar versão 7.1 (MR2) ou mais recente deve ser instalado.

É possível verificar a versão do software nele mesmo, clicando em **Ajuda** > **Sobre**.

**Importante:** Versões de software para todos os dispositivos IBM Security QRadar em uma implementação devem ser a mesma versão e nível de correção. As implementações que usam versões diferentes do QRadar do software não são suportadas.

### **Caminhos de Upgrade**

Há uma série de caminhos de upgrade para chegar à versão mais atual do IBM Security QRadar. O caminho de upgrade depende da versão do QRadar que está instalada.

### **Aplicando fix packs antes de fazer upgrade**

Antes de fazer upgrade, é possível aplicar correções (fix pack) em seu software existente. Faça o download do fix pack na [IBM Fix Central](http://www.ibm.com/support/fixcentral) (www.ibm.com/ support/fixcentral) e siga as instruções no documento de notas sobre a liberação para instalá-lo.

O QRadar é pré-configurado para atualizações automáticas semanais. É possível visualizar as atualizações pendentes na janela Atualizações na **guia de Administração**.

### **Caminhos de upgrade de etapa única e de várias etapas**

Para algumas versões de software do QRadar, é possível fazer upgrade diretamente para a versão mais atual do QRadar. Para atualizar para o QRadar versão V7.2.5 em uma etapa, deve-se ter o QRadar versão 7.2.4.983526 ou posterior instalado. Ao atualizar o QRadar versão 7.2.4.983526 ou posterior, os pré-testes identificarão os problemas de atualização potenciais e você retornará ao nível do

<span id="page-9-0"></span>software no qual foi iniciado, se encontrar erros de atualização. Além disso, em implementações de alta disponibilidade, o host secundário é atualizado antes do primário para maximizar o tempo de atividade.

Para versões mais antigas do QRadar, talvez seja requerido o upgrade para uma versão provisória antes de fazer o upgrade para a versão mais atual do QRadar.

Use a tabela a seguir para ajudar a determinar o caminho de upgrade e observe quaisquer considerações especiais.

| Versão atual                                | Etapa 1                | Etapa 2                | Etapa 3 |
|---------------------------------------------|------------------------|------------------------|---------|
| 7.1 (MR2) (7.1.0.501605) ou mais<br>recente | 7.2.4 (SFS)            |                        |         |
| 7.1 GA a 7.1 (MR1) Correção 3               | 7.1 MR2 Correção 2     | 7.2.4                  |         |
| (7.1.0.380596 a 7.1.0.495292)               | $(7.1.0.599086)$ (SFS) | (SFS)                  |         |
| 7.0 (MR5) a 7.0 (MR5) Correção 7            | 7.1 MR2 Correção 2     | 7.2.4                  |         |
| (7.0.0.301503 a 7.0.0.672904)               | $(7.1.0.599086)$ (ISO) | (SFS)                  |         |
| 7.0 GA para 7.0 MR4 Correção 2              | 7.0 MR5                | 7.1 MR2.               | 7.2.4   |
| (7.0.0.167618 para 7.0.0.276729)            | $(7.0.0.301503)$ (SFS) | $(7.1.0.599086)$ (ISO) | (SFS)   |

*Tabela 1. Caminhos de upgrade suportados para produtos QRadar*.

### **Requisitos de memória e espaço em disco**

Antes de fazer upgrade, assegure-se de que o IBM Security QRadar atenda os requisitos de memória sugerida ou mínima e de espaço em disco.

#### **Requisitos de memória QRadar**

A tabela a seguir descreve os requisitos mínimos e de memória sugeridos para dispositivos QRadar. O requisito mínimo de memória define a quantidade de memória requerida pelos recursos de software. Os requisitos de memória sugerida incluem a quantidade de memória requerida pelos recursos de software atuais e a memória extra para possíveis recursos futuros. Os dispositivos que possuam menos que a memória de dispositivo sugerida podem experimentar problemas de desempenho durante períodos de tráfego de fluxo e evento excessivos.

| Requisito Mínimo de Memória | Requisito Sugerido de Memória |  |  |  |
|-----------------------------|-------------------------------|--|--|--|
| 6 GB                        | 6 GB                          |  |  |  |
| 6 GB                        | 6 GB                          |  |  |  |
| $2$ GB                      | 2 GB                          |  |  |  |
| 6 GB                        | 6 GB                          |  |  |  |
| 6 GB                        | 6 GB                          |  |  |  |
| 6 GB                        | 6 GB                          |  |  |  |
| 12 GB                       | 16 GB                         |  |  |  |
| 12 GB                       | 16 GB                         |  |  |  |
| 12 GB                       | 48 GB                         |  |  |  |
| 12 GB                       | 48 GB                         |  |  |  |
| 64 GB                       | 64 GB                         |  |  |  |
|                             |                               |  |  |  |

*Tabela 2. Requisitos de memória mínimos e opcionais para dispositivosQRadar*

| Dispositivo                               | Requisito Mínimo de Memória | Requisito Sugerido de Memória |
|-------------------------------------------|-----------------------------|-------------------------------|
| ORadar Event Processor 1628               | 128 GB                      | 128 GB                        |
| ORadar Event Processor Virtual 1699       | 12 GB                       | 48 GB                         |
| ORadar Flow Processor 1701                | 12 GB                       | 48 GB                         |
| ORadar Flow Processor 1705                | 12 GB                       | 48 GB                         |
| ORadar Processador de fluxo 1724          | 64 GB                       | 64 GB                         |
| ORadar Flow Processor 1728                | 128 GB                      | 128 GB                        |
| ORadar Flow Processor Virtual 1799        | 12 GB                       | 48 GB                         |
| ORadar Event and Flow Processor 1805      | 12 GB                       | 48 GB                         |
| ORadar Evento e Processador de fluxo 1824 | 64 GB                       | 64 GB                         |
| ORadar Evento e Processador de fluxo 1828 | 128 GB                      | 128 GB                        |
| ORadar SIEM 2100                          | 24 GB                       | 24 GB                         |
| QRadar SIEM 2100 Light                    | 24 GB                       | 24 GB                         |
| ORadar SIEM 3100                          | 24 GB                       | 48 GB                         |
| ORadar SIEM 3105                          | 24 GB                       | 48 GB                         |
| ORadar SIEM 3124                          | 64 GB                       | 64 GB                         |
| ORadar SIEM 3128                          | 128 GB                      | 128 GB                        |
| ORadar SIEM Virtual 3199                  | 24 GB                       | 48 GB                         |
| QRadar Log Manager 1605                   | 12 GB                       | 48 GB                         |
| QRadar Log Manager 1624                   | 64 GB                       | 64 GB                         |
| QRadar Log Manager 1628                   | 128 GB                      | 128 GB                        |
| QRadar Log Manager 2100                   | 24 GB                       | 24 GB                         |
| QRadar Log Manager 3105                   | 24 GB                       | 48 GB                         |
| QRadar Log Manager 3124                   | 64 GB                       | 64 GB                         |
| QRadar Log Manager 3128                   | 128 GB                      | 128 GB                        |
| QRadar Log Manager 3199                   | 24 GB                       | 48 GB                         |

*Tabela 2. Requisitos de memória mínimos e opcionais para dispositivosQRadar (continuação)*

### **Outros requisitos de memória**

Se as condições a seguir forem atendidas, requisitos de memória extra poderão ser requeridos:

- v Se você planeja ativar a indexação de carga útil, seu sistema irá requerer um mínimo de 24 GB de memória. No entanto, 48 GB de memória são sugeridos.
- v Se você instalar o software QRadar em seu próprio hardware, seu sistema irá requerer um mínimo de 24 GB de memória.

### **Requisitos de espaço em disco**

A tabela a seguir descreve os requisitos mínimos de espaço livre em disco:

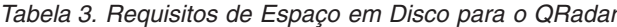

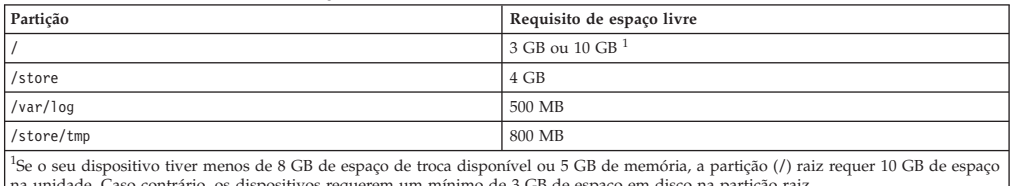

na unidade. Caso contrário, os dispositivos requerem um mínimo de 3 GB de espaço em disco na partição raiz.

**Restrição:** Se os seus dispositivos IBM Security QRadar QFlow Collector tiverem menos de 80 GB de espaço em disco disponível, você deve instalar a versão mais atual do software. Para obter mais informações, consulte o *Guia de Instalação* para o produto.

O pré-teste de upgrade determina se uma partição inclui espaço livre suficiente para concluir um upgrade. Antes de poder fazer upgrade, você deve liberar espaço suficiente em disco na partição que está definida na mensagem de erro de pré-teste.

### <span id="page-11-0"></span>**Navegadores da web suportados**

Para que os recursos nos produtos IBM Security QRadar funcionem corretamente, deve-se usar um navegador da web suportado.

Ao acessar o sistema QRadar, serão solicitados um nome de usuário e uma senha. O nome de usuário e a senha devem ser configurados com antecedência pelo administrador.

A tabela a seguir lista as versões suportadas dos navegadores da web.

| Navegador da Web                                                                     | Versões suportadas                                                                     |  |
|--------------------------------------------------------------------------------------|----------------------------------------------------------------------------------------|--|
| Mozilla Firefox                                                                      | 17.0                                                                                   |  |
|                                                                                      | 24.0                                                                                   |  |
| Microsoft Internet Explorer de 32 bits, com<br>modo de documento e modo de navegador | 9.0                                                                                    |  |
| ativados                                                                             | 10.0                                                                                   |  |
| Google Chrome                                                                        | A versão atual a partir da data de liberação<br>de produtos IBM Security QRadar V7.2.4 |  |

*Tabela 4. Navegadores da web suportados para produtos QRadar*

### **Ordem de prioridade do upgrade em implementações distribuídas**

Quando fizer upgrade de sistemas IBM Security QRadar, deve-se concluir o processo de upgrade no Console, primeiramente. Deve-se poder acessar a interface com o usuário do sistema desktop antes de fazer upgrade do console secundário e de hosts gerenciados.

Faça upgrade dos sistemas QRadar na seguinte ordem:

- 1. Console
- 2. Os seguintes sistemas QRadar podem sofrer upgrade simultaneamente:
	- v Processadores de Eventos
	- QRadar Event Collectors
	- v Processadores de Fluxo
	- Coletores OFlow

# **Upgrades em implementações HA**

Se você fizer upgrade do IBM Security QRadar em implementações de alta disponibilidade (HA), o host primário deverá ser o sistema ativo de sua implementação. Se o sistema primário for o sistema ativo e o sistema secundário estiver em modo de espera, o upgrade será automaticamente aplicado ao sistema secundário associado.

Se o cluster HA estiver desconectado ou você desejar incluir um novo host HA secundário, você deverá reinstalar o QRadar no HA secundário. Para obter mais informações sobre a reinstalação do software, consulte o *Guia de Instalação* de seu sistema. Após reinstalar o host HA secundário, efetue login na interface com o usuário para reconectar ou para criar um novo cluster HA.

**Importante:** A replicação do disco e o failover ficam desativados até que os hosts primário e secundário sincronizem e o status necessita de upgrade ou com falha seja limpo do host secundário.

Após fazer upgrade do host secundário, talvez seja necessário restaurar a configuração do host secundário. Para obter mais informações sobre a restauração de um host com falha, consulte o *Guia de Administração* de seu produto.

# <span id="page-14-0"></span>**Capítulo 3. Fazendo upgrade de produtosQRadar**

Você deve fazer upgrade de todos os produtosIBM Security QRadar de sua implementação para a mesma versão. Durante o upgrade, a versão do RedHat Enterprise Linux é atualizada para a versão 6.5.

### **Antes de Iniciar**

Assegure-se de tomar as seguintes precauções:

\_\_ v Faça o backup de seus dados.

Para obter mais informações sobre backup e recuperação, consulte o *Guia de Administração* de seu produto.

- \_\_ v Para evitar erros de acesso em seu arquivo de log, feche todas as sessões abertas do produto QRadar.
- \_\_ v Assegure-se de ter RAM suficiente.

Durante o upgrade das versões 7.1.x a 7.2.x, um pré-teste do sistema verifica se a quantidade mínima de RAM está disponível. Se não houver RAM suficiente, o upgrade irá parar.

\_\_ v Se a sua implementação incluir soluções de armazenamento não integradas, você deverá desconectar seu armazenamento não integrado.

Após concluir o upgrade, é possível remontar suas soluções de armazenamento externas. Para obter informações adicionais, consulte *Guia de armazenamento não integrado*.

#### **Procedimento**

- 1. Faça download do arquivo *<QRadar\_patchupdate>.sfs* no [Fix Central](http://www.ibm.com/support/fixcentral) (www.ibm.com/support/fixcentral).
- 2. Use SSH para efetuar login em seu sistema como usuário raiz.
- 3. Copie o arquivo de correção no diretório /tmp ou em outro local que tenha espaço suficiente em disco.
- 4. Para criar o diretório /media/updates, digite o seguinte comando: mkdir -p /media/updates
- 5. Altere para o diretório em que você copiou o arquivo de correção.
- 6. Para montar o arquivo de correção no diretório /media/updates, digite o seguinte comando:

mount -o loop -t squashfs <QRadar patchupdate>.sfs /media/updates/

7. Para executar o instalador de correção, digite o seguinte comando:

/media/updates/installer

Da primeira vez que o script do instalador de correções for executado, poderá haver um atraso antes de o primeiro menu do instalador de correções ser exibido.

8. Usando o instalador de correções, faça upgrade de todos os sistemas de sua implementação.

Se você não selecionar **Corrigir Todos**, você deverá fazer upgrade dos sistemas na seguinte ordem:

- Console
- v Processadores de Eventos
- <span id="page-15-0"></span>v Coletores de Eventos
- Processadores de Fluxo

Se a sua sessão SSH estiver desconectada enquanto o upgrade estiver em andamento, o upgrade continuará. Quando você reabrir sua sessão SSH e executar novamente o instalador, a instalação continuará.

9. Após o upgrade ser concluído, desmonte a atualização de software usando o comando a seguir: **umount /media/updates**

### **O que Fazer Depois**

- 1. Execute uma atualização automática para assegurar que seus arquivos de configuração contenham as informações de segurança da rede mais recentes. Para obter mais informações, consulte o *Guia de administração do IBM Security QRadar SIEM*.
- 2. Limpe o cache do Java™ e seu cache do navegador da web. Após fazer upgrade do QRadar, a guia **Vulnerabilidades** pode não ser exibida. Para usar o QRadar Vulnerability Manager após fazer o upgrade, você deve fazer upload e alocar uma chave de licença válida. Para obter mais informações, consulte o *Guia de Administração* para o produto.

### **Limpando o cache do Java e o cache do navegador da web após upgrades**

Após seu upgrade, limpe o cache do Java e o cache do navegador da web antes de efetuar login no IBM Security QRadar.

#### **Antes de Iniciar**

O Java Runtime Environment versão 1.7 deve ser instalado no sistema de desktop que você usa para visualizar a interface com o usuário.

#### **Procedimento**

- 1. Para limpar o cache do Java, abra a procura do **Painel de Controle** do Windows e insira Painel de Controle do Java.
	- a. Visualize os **Arquivos Temporários da Internet**.
	- b. Exclua todas as entradas do Editor de Implementação do QRadar.
- 2. Para limpar o cache do navegador da web, assegure-se de ter somente uma instância aberta do navegador da web e, em seguida, limpe o cache.
- 3. Efetue login no QRadar digitando o endereço IP do sistemaQRadar em um navegador da web:

https://*Endereço IP*

O nome de usuário padrão é admin.

## <span id="page-16-0"></span>**Avisos**

Estas informações foram desenvolvidas para produtos e serviços oferecidos nos Estados Unidos.

É possível que a IBM não ofereça os produtos, serviços ou recursos discutidos nesta publicação em outros países. Consulte um representante IBM local para obter informações sobre produtos e serviços disponíveis atualmente em sua área. Qualquer referência a produtos, programas ou serviços IBM não significa que apenas produtos, programas ou serviços IBM possam ser utilizados. Qualquer produto, programa ou serviço funcionalmente equivalente, que não infrinja nenhum direito de propriedade intelectual da IBM poderá ser utilizado em substituição a este produto, programa ou serviço. Entretanto, a avaliação e verificação da operação de qualquer produto, programa ou serviço não IBM são de responsabilidade do Cliente.

A IBM pode ter patentes ou solicitações de patentes pendentes relativas a assuntos tratados nesta publicação. O fornecimento desta publicação não lhe garante direito algum sobre tais patentes. Pedidos de licença devem ser enviados, por escrito, para:

Gerência de Relações Comerciais e Industriais da IBM Brasil Av. Pasteur, 138-146, Botafogo Rio de Janeiro, RJ CEP 22290-240

Para pedidos de licença relacionados a informações de DBCS (Conjunto de Caracteres de Byte Duplo), entre em contato com o Departamento de Propriedade Intelectual da IBM em seu país ou envie pedidos de licença, por escrito, para:

Intellectual Property Licensing Legal and Intellectual Property Law IBM Japan Ltd. 19-21, Nihonbashi-Hakozakicho, Chuo-ku Tokyo 103-8510, Japan

**O parágrafo a seguir não se aplica a nenhum país em que tais disposições não estejam de acordo com a legislação local:**

A INTERNATIONAL BUSINESS MACHINES CORPORATION FORNECE ESTA PUBLICAÇÃO "NO ESTADO EM QUE SE ENCONTRA", SEM GARANTIA DE NENHUM TIPO, SEJA EXPRESSA OU IMPLÍCITA, INCLUINDO, MAS A ELAS NÃO SE LIMITANDO, AS GARANTIAS IMPLÍCITAS DE NÃO INFRAÇÃO, COMERCIALIZAÇÃO OU ADEQUAÇÃO A UM DETERMINADO PROPÓSITO. Alguns países não permitem a exclusão de garantias expressas ou implícitas em certas transações; portanto, essa disposição pode não se aplicar ao Cliente.

Essas informações podem conter imprecisões técnicas ou erros tipográficos. São feitas alterações periódicas nas informações aqui contidas; tais alterações serão

incorporadas em futuras edições desta publicação. A IBM pode, a qualquer momento, aperfeiçoar e/ou alterar os produtos e/ou programas descritos nesta publicação, sem aviso prévio.

Referências nestas informações a websites não IBM são fornecidas apenas por conveniência e não representam de forma alguma um endosso a esses websites. Os materiais contidos nesses websites não fazem parte dos materiais desse produto IBM e a utilização desses websites é de inteira responsabilidade do Cliente.

A IBM pode utilizar ou distribuir as informações fornecidas da forma que julgar apropriada sem incorrer em qualquer obrigação para com o Cliente.

Os licenciados deste programa que desejarem obter informações sobre este assunto com o propósito de permitir: (i) a troca de informações entre programas criados independentemente e outros programas (incluindo este) e (ii) o uso mútuo das informações trocadas, deverão entrar em contato com:

Gerência de Relações Comerciais e Industriais da IBM Brasil Av. Pasteur, 138-146, Botafogo Rio de Janeiro, RJ CEP 22290-240

Tais informações podem estar disponíveis, sujeitas a termos e condições apropriadas, incluindo em alguns casos o pagamento de uma taxa.

O programa licenciado descrito nesta publicação e todo o material licenciado disponível são fornecidos pela IBM sob os termos do Contrato com o Cliente IBM, do Contrato Internacional de Licença do Programa IBM ou de qualquer outro contrato equivalente.

Todos os dados de desempenho aqui contidos foram determinados em um ambiente controlado. Portanto, os resultados obtidos em outros ambientes operacionais podem variar significativamente. Algumas medidas podem ter sido tomadas em sistemas em nível de desenvolvimento e não há garantia de que estas medidas serão iguais em sistemas geralmente disponíveis. Além disso, algumas medidas podem ter sido estimadas por extrapolação. Os resultados reais podem variar. Os usuários deste documento devem verificar os dados aplicáveis para seu ambiente específico.

As informações relativas a produtos não IBM foram obtidas junto aos fornecedores dos respectivos produtos, de seus anúncios publicados ou de outras fontes disponíveis publicamente. A IBM não testou estes produtos e não pode confirmar a precisão de seu desempenho, compatibilidade nem qualquer outra reivindicação relacionada a produtos não IBM. Dúvidas sobre os recursos de produtos não IBM devem ser encaminhadas diretamente a seus fornecedores.

Todas as declarações relacionadas aos objetivos e intenções futuras da IBM estão sujeitas a alterações ou cancelamento sem aviso prévio e representam apenas metas e objetivos.

Os preços da IBM mostrados são preços de varejo sugeridos pela IBM, são atuais e estão sujeitos a mudança sem aviso prévio. Os preços do revendedor podem variar.

Estas informações contêm exemplos de dados e relatórios utilizados nas operações diárias de negócios. Para ilustrá-los da forma mais completa possível, os exemplos incluem nomes de indivíduos, empresas, marcas e produtos. Todos estes nomes são fictícios e qualquer semelhança com os nomes e endereços utilizados por uma empresa real é mera coincidência.

Se estas informações estiverem sendo exibidas em cópia eletrônica, as fotografias e ilustrações coloridas podem não aparecer.

### <span id="page-18-0"></span>**Marcas comerciais**

IBM, o logotipo IBM e ibm.com são marcas comerciais ou marcas registradas da International Business Machines Corporation nos Estados Unidos e/ou em outros países. Se estes e outros termos de marca comercial da IBM estiverem marcados em sua primeira ocorrência nestas informações com um símbolo de marca comercial (® ou ™), estes símbolos indicarão marcas comerciais dos Estados Unidos ou de direito consuetudinário de propriedade da IBM no momento em que estas informações foram publicadas. Estas marcas comerciais também podem ser marcas registradas ou de direito consuetudinário em outros países. Uma lista atual de marcas comerciais da IBM está disponível na web em [Copyright and trademark](http://www.ibm.com/legal/copytrade.shtml) [information](http://www.ibm.com/legal/copytrade.shtml) (www.ibm.com/legal/copytrade.shtml).

Os termos a seguir são marcas comerciais ou marcas registradas de outras empresas:

Java e todas as marcas comerciais e logotipos baseados em Java são marcas comerciais ou marcas registradas da Oracle e/ou de suas afiliadas.

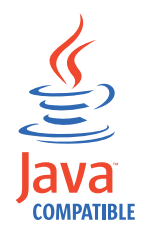

Linux é uma marca comercial de Linus Torvalds nos Estados Unidos e/ou em outros países.

Microsoft, Windows, Windows NT e o logotipo Windows são marcas comerciais da Microsoft Corporation nos Estados Unidos e/ou em outros países.

Outros nomes de empresas, produtos e serviços podem ser marcas comerciais ou marcas de serviço de terceiros.

### **Considerações sobre a política de privacidade**

Os produtos de software IBM, incluindo soluções de software como serviço, ("Ofertas de software") podem usar cookies ou outras tecnologias para coletar informações do uso do produto, para ajudar a melhorar a experiência do usuário final, para customizar as interações com o usuário final ou para outros propósitos. Em muitos casos, nenhuma informação de identificação pessoal é coletada pelas Ofertas de software. Algumas de nossas Ofertas de software podem ajudá-lo a coletar informações de identificação pessoal. Se esta Oferta de software usar cookies para coletar informações de identificação pessoal, informações específicas sobre o uso de cookies desta oferta serão estabelecidas a seguir.

Dependendo das configurações implementadas, esta Oferta de software pode usar cookies de sessão que coletam o ID de sessão de cada usuário para propósitos de gerenciamento e autenticação de sessões. Esses cookies podem ser desativados, mas sua desativação também eliminará a funcionalidade ativada.

Se as configurações implementadas para esta Oferta de software fornecerem a você como cliente a capacidade de coletar informações de identificação pessoal de usuários finais por meio de cookies e outras tecnologias, você deverá consultar seu próprio conselho jurídico sobre as leis aplicáveis a essa coleta de dados, incluindo requisitos para aviso e consentimento.

Para obter mais informações sobre o uso de várias tecnologias, incluindo cookies, para esses propósitos, consulte a Política de privacidade da IBM em <http://www.ibm.com/privacy> e a Declaração de privacidade online da IBM em [http://www.ibm.com/privacy/details,](http://www.ibm.com/privacy/details/us/en/) a seção intitulada "Cookies, web beacons e outras tecnologias" e a "Declaração de privacidade de software como serviço e de produtos de software IBM" em [http://www.ibm.com/software/info/product](http://www.ibm.com/software/info/product-privacy)[privacy.](http://www.ibm.com/software/info/product-privacy)

# <span id="page-20-0"></span>**Índice Remissivo**

## **A**

administrador da rede [descrição v](#page-4-0) alta disponibilidade [fazendo upgrade de sistemas 6](#page-11-0) atualizações [configurando 3](#page-8-0)

# **B**

biblioteca técnica [documentação v](#page-4-0)

# **C**

cache [limpando após o upgrade 10](#page-15-0) cache do Java [limpando após o upgrade 10](#page-15-0) cache do navegador da web [limpando após o upgrade 10](#page-15-0) caminhos de upgrade [suportados 3](#page-8-0) clusters [fazendo upgrade 6](#page-11-0) correções [instalando antes do upgrade 3](#page-8-0)

# **D**

[documentação v](#page-4-0)

# **F**

fazendo upgrade [etapas 9](#page-14-0) [novos recursos 1](#page-6-0) [ordem de prioridade 6](#page-11-0) [visão geral 3](#page-8-0) Fix Central [instalando fix packs 3](#page-8-0) fix packs [instalando antes do upgrade 3](#page-8-0)

### **H** HA

*Veja* [alta disponibilidade](#page-11-0)

### **I**

implementações distribuídas [sequência do upgrade 6](#page-11-0)

## **N**

Navegador da web [limpando o cache após o upgrade 10](#page-15-0) [versões suportadas 6](#page-11-0) novos recursos [visão geral de instalações da versão](#page-6-0) [7.2.5 1](#page-6-0)

# **O**

o que há de novo [visão geral de instalações da versão](#page-6-0) [7.2.5 1](#page-6-0)

# **R**

requisitos de memória e espaço em disco para upgrades [hardware 4](#page-9-0)

# **S**

sistemas primários [fazendo upgrade 6](#page-11-0) suporte ao cliente [informações do contato v](#page-4-0)

# **U**

upgrades [requisitos de espaço em disco 4](#page-9-0) [requisitos de memória 4](#page-9-0)

# **V**

versões de software [requisitos 3](#page-8-0)